# ISTRUZIONI PER LA REGISTRAZIONE

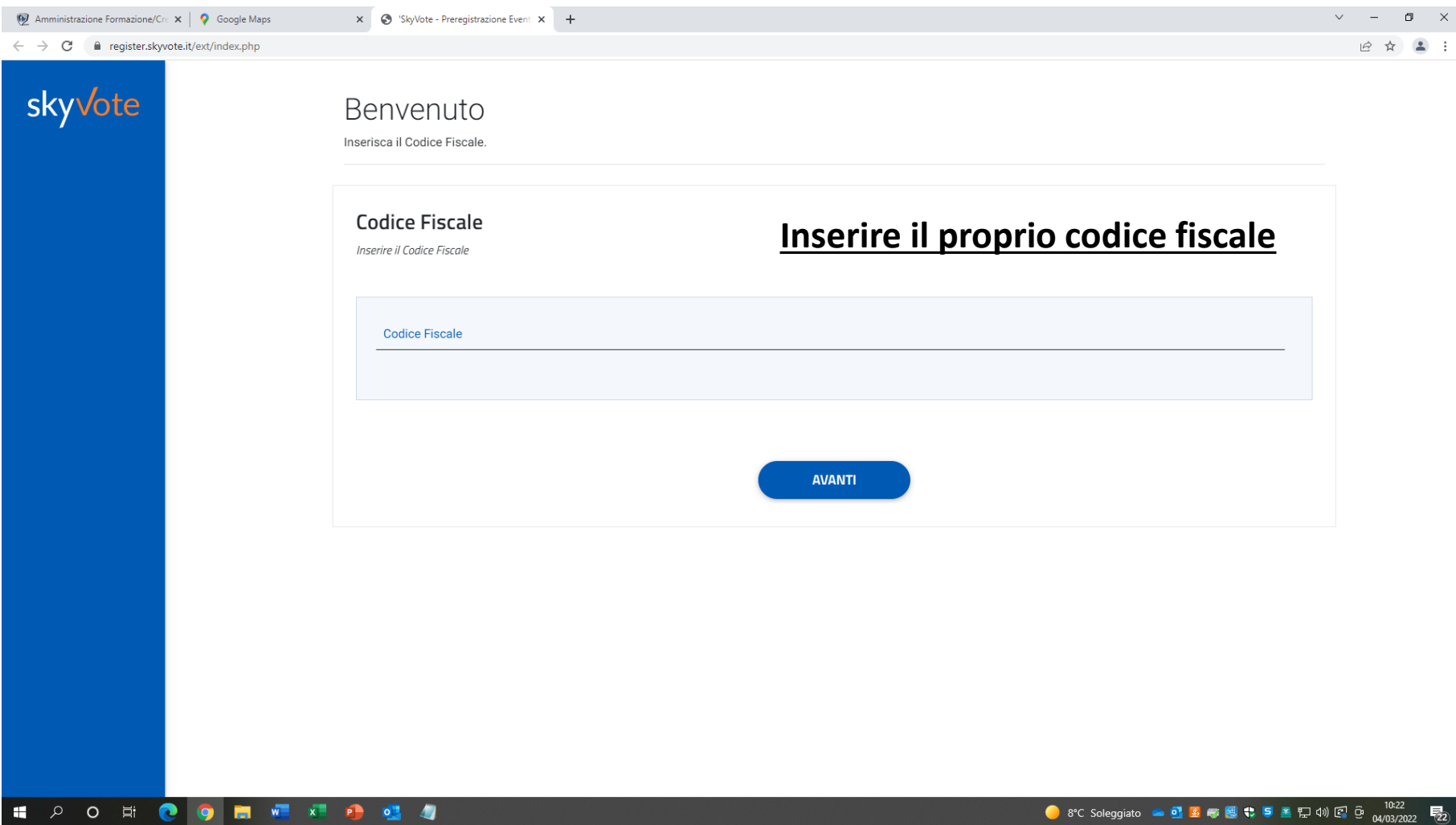

# skyvote

#### Benvenuto

Conferma accesso.

per problemi di registrazione inviare un'email a: supporto@skyvote.it

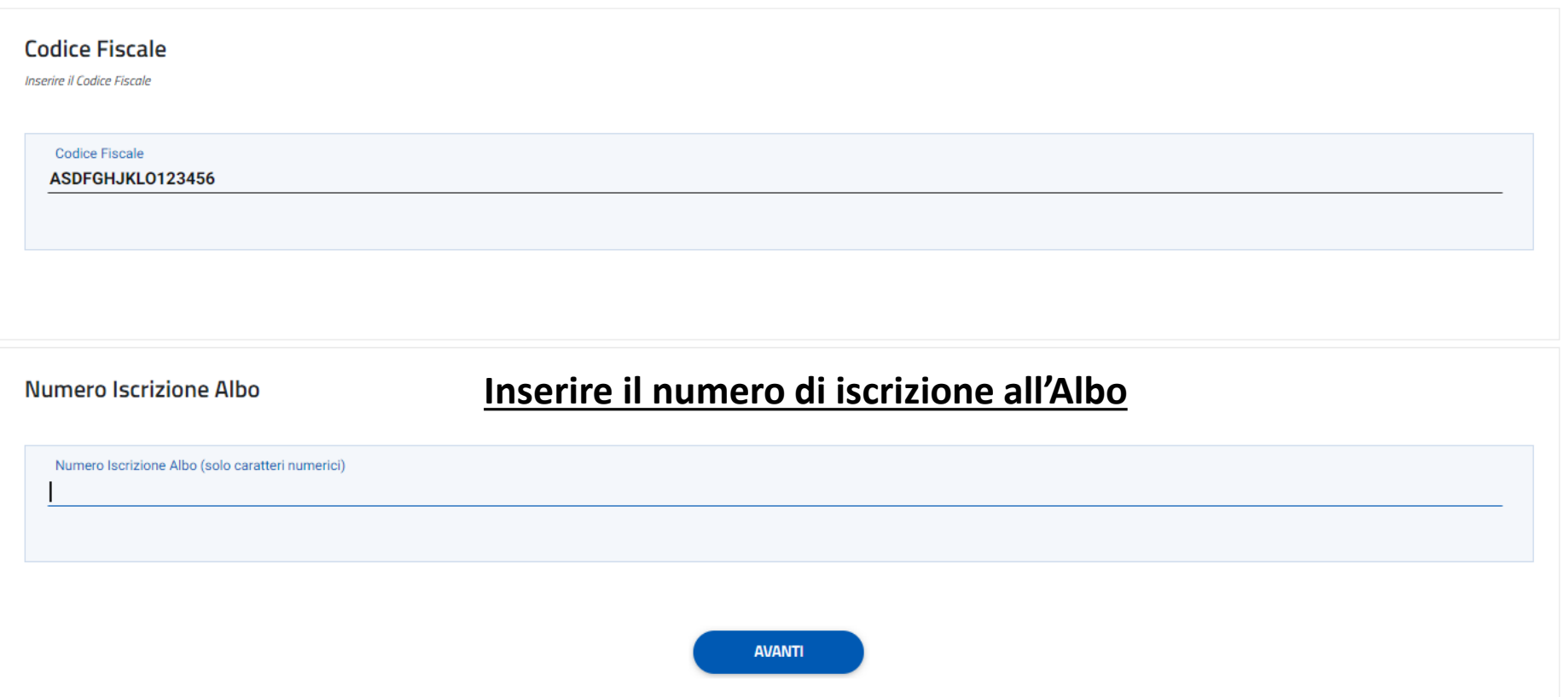

#### skyvote

#### **Privacy Policy**

Prendere visione delle condizioni relative al trattamento dei dati personali ed alla privacy scorrendo il testo fino in fondo.

#### AVANTI conferma di aver preso visione dell'informativa.

- Lei potrà, in qualsiasi momento, esercitare i diritti di cui agli artt. 15 e ss. del Regolamento UE 2016/679, che sono:
- ottenere la conferma o meno dell'esistenza di dati personali che La riguardano;
- ottenere l'accesso ai Suoi dati personali e di ottenere le informazioni di cui all'art. 15 Regolamento UE 2016/679;
- ottenere l'aggiornamento, l'integrazione, la rettifica o la cancellazione dei Suoi dati nei limiti previsti dalla normativa;
- ottenere la limitazione del trattamento dei Suoi dati (nei casi previsti dall'art. 18 Regolamento UE 2016/679);
- opporsi al trattamento per motivi connessi alla Sua situazione particolare (nei limiti previsti dall'art. 21 Regolamento UE 2016/679);
- diritto alla portabilità dei dati (nei casi previsti dall'art. 20 Regolamento UE 2016/679);
- Lei ha altresì diritto di proporre reclamo al Garante (art. 77 Regolamento UE 2016/679).

#### Modalità per l'esercizio dei diritti

Le modalità per l'esercizio di tutti i diritti da parte degli interessati sono stabilite, in via generale, negli artt. 11 e 12 del Regolamento. L'indirizzo per l'esercizio dei diritti ex art. 14 del GDPR (anche con riferimento ad istanze rivolte ai terzi cui i dati siano stati comunicati previo consenso specifico dell'interessato) è: email: consiglio@ordine-brevetti.it.

Il Titolare del trattamento dei Suoi dati personali (identificativi e di contatto) è Oridine dei Consulenti in Proprietà industriale Via Napo Torriani, 29-20124 Milano Tel +39 02 55185144.

La Multicast srl con sede legale in Via Caulonia 13, 00183 - Roma, rappresentata dal proprio DPO che può essere contattato all'indirizzo email: dpo@multicastsrl.it è la Responsabile del trattamento dei Suoi dati personali (identificativi e di contatto) ed è il Titolare del trattamento per i dati di connessione.

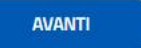

#### Scorrere tutto il testo per attivare il pulsante «avanti»

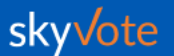

#### BENVENUTO Nome Cognome

In questa pagina potrà inserire e veriticare se i suoi dati sono corretti, confermando la partecipazione all'evento.

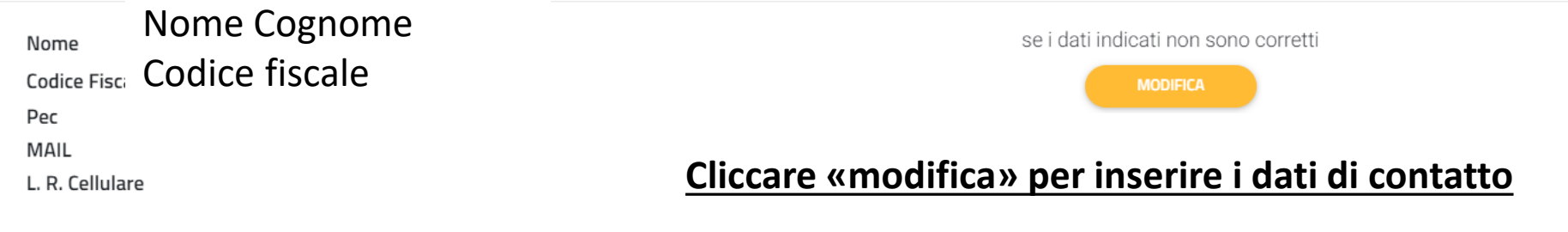

I dati di contatto verranno usati ai fini dell'esercizio del voto e la partecipazione all'Assemblea del 24 marzo. La delega si riferisce solo alla partecipazione all'Assemblea del 24 Marzo

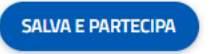

SALVA E DELEGA

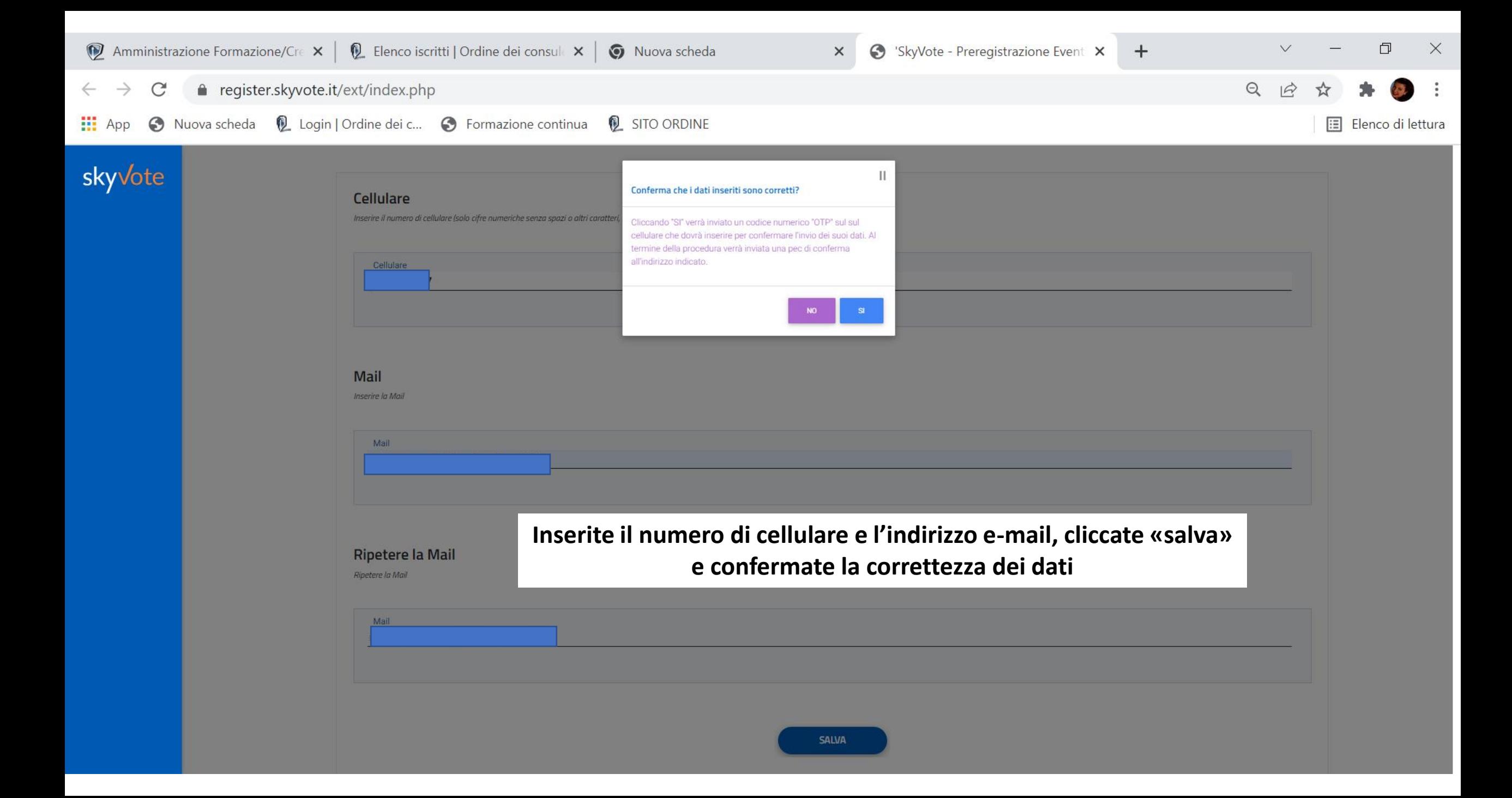

## skyvote

#### codice OTP inviato al numero:

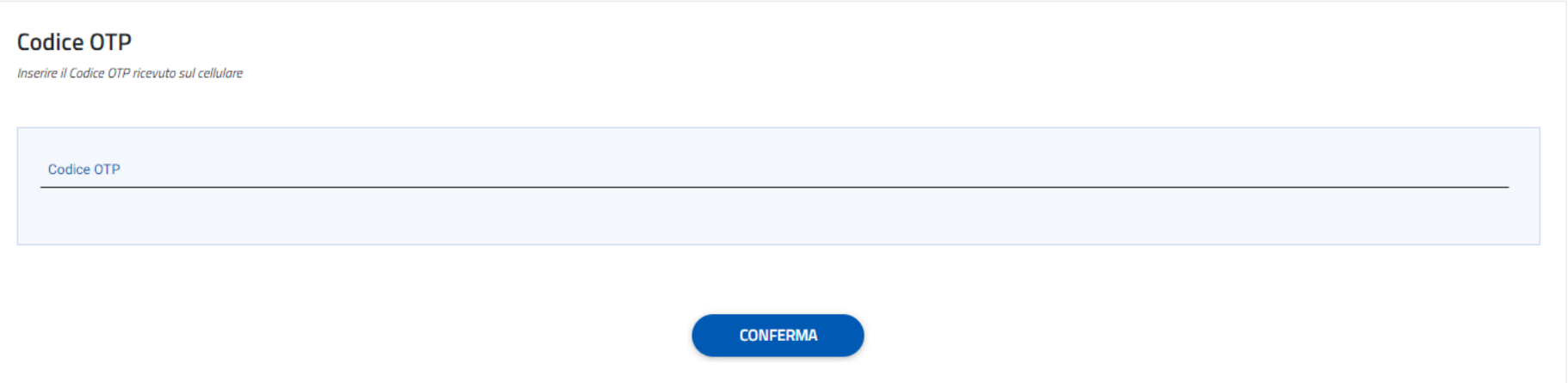

### **INSERITE IL CODICE RICEVUTO PER SMS**

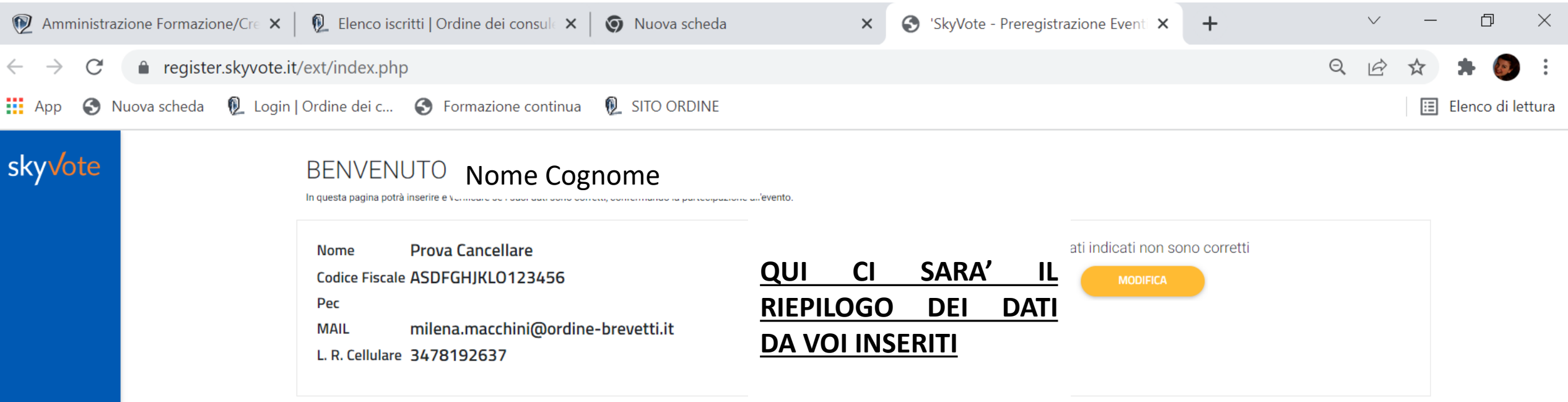

I dati di contatto verranno usati ai fini dell'esercizio del voto e la partecipazione all'Assemblea del 24 marzo. La delega si riferisce solo alla partecipazione all'Assemblea del 24 Marzo

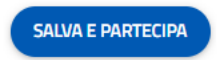

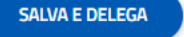

### **CLICCATE SU SALVA E PARTECIPA PER VOTARE PER IL CONSIGLIO E PARTECIPARE ALL'ASSEMBLEA**

## **CLICCATE SU SALVA E DELEGA PER VOTARE PER IL CONSIGLIO MA CONFERIRE DELEGA DI PARTECIPAZIONE ALL'ASSEMBLEA**

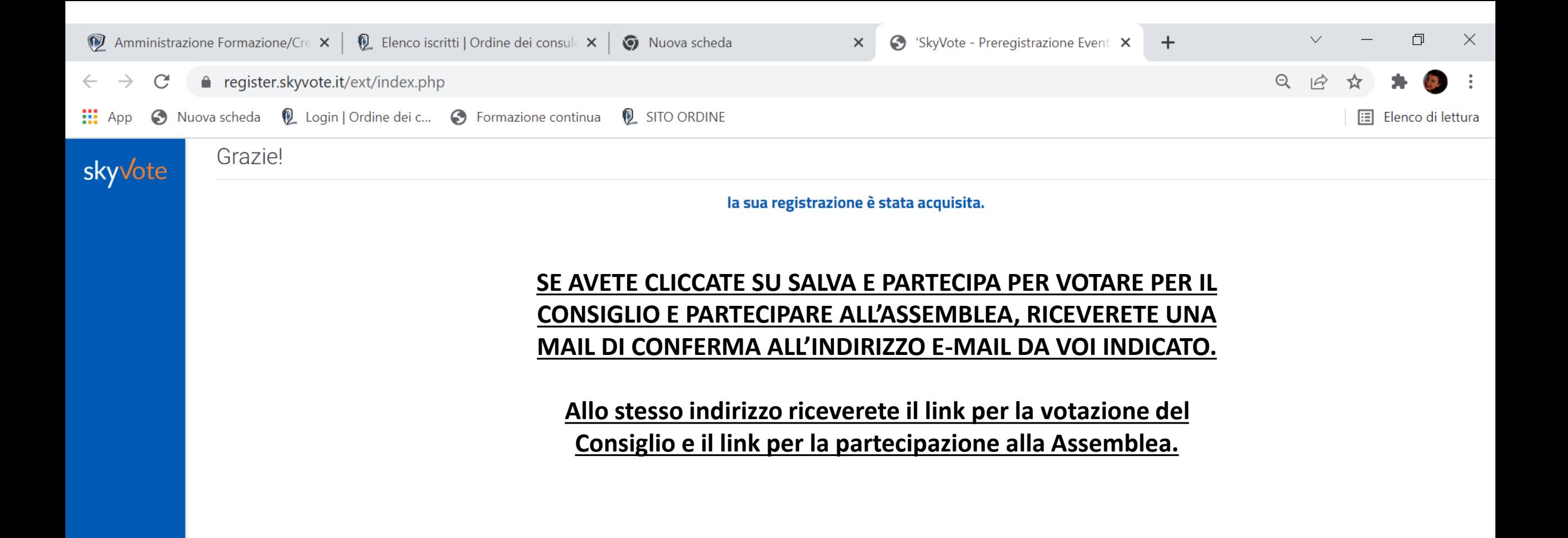

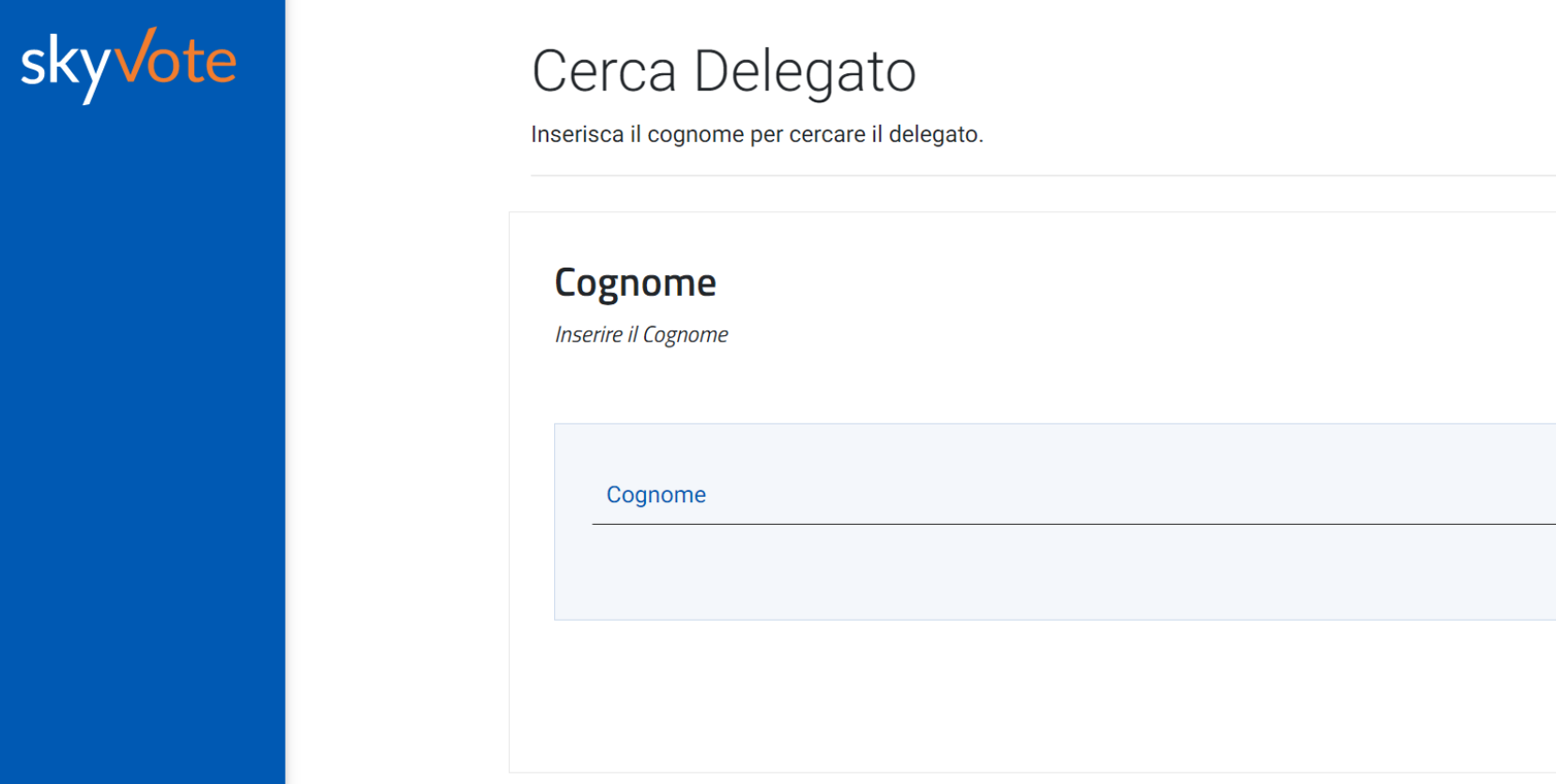

## **SE AVETE CLICCATE SU SALVA E DELEGA POTETE SCEGLIERE IL NOMINATIVO A CUI CONFERIRE LA DELEGA.**

**RICEVERETE UNA MAIL DI CONFERMA ALL'INDIRIZZO E-MAIL DA VOI INDICATO.**

**Allo stesso indirizzo riceverete il link per la votazione del Consiglio.**